# **EasyUSB Application Programming Interface**

Preliminary Rev 0.1 - Mar/2010

# 1. Description

The EasyUSB API can be embedded on the device memory and it's accessible by software applications. Through the library functions it's easy to communicate directly to the UART interface and set parameters of the device.

In the current version the EasyUSB API is distributed as a static or dynamic link library (DLL). If you need to use native functions, library customizations or other operating system implementations, please contact the EasyUSB development team.

### 2. Functions

The prototypes of the functions implemented on the current version are:

```
char* DllVersion(void);
HANDLE Connect(char driveletter);
void Disconnect(HANDLE dev);
int Read(HANDLE dev, unsigned char *buf);
void Write(HANDLE dev, unsigned char *buf, int length);
void GetConfig(HANDLE dev, unsigned char *buf);
void SetConfig(HANDLE dev, unsigned char *buf);
```

### 2.1. DllVersion

Description: obtains the library version that's currently in use

Prototype: char\* DllVersion(void)

Parameters: none

Return Value: string with dll version

### 2.2. Connect

Description: connects to the EasyUSB device Prototype: HANDLE Connect(char driveletter)

Parameters: driveletter – drive where is mounted the EasyUSB device

Return Value: handle to the EasyUSB device

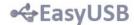

### 2.3. Disconnect

Description: disconnects from the EasyUSB device

Prototype: void Disconnect(HANDLE dev)

Parameters: dev – device handle

Return Value: none

### **2.4.** Read

Description: reads a buffer of data sent from the device via UART

Prototype: int Read(HANDLE dev, unsigned char \*buf);

Parameters: dev – device handle

\*buf - buffer pointer where read data will be copied

Return Value: number of bytes read

#### **2.5.** Write

Description: writes a buffer of data to the device via UART

Prototype: void Write(HANDLE dev, unsigned char \*buf, int length)

Parameters: dev – device handle

\*buf – buffer pointer where data to be written is stored

length – number of bytes to be written

Return Value: none

### 2.6. GetConfig

Description: gets configuration data block

Prototype: void GetConfig(HANDLE dev, unsigned char \*buf)

Parameters: dev – device handle

\*buf - buffer pointer where read data will be copied

Return Value: none

# 2.7. SetConfig

Description: sets configuration data block

Prototype: void SetConfig(HANDLE dev, unsigned char \*buf);

Parameters: dev – device handle

\*buf – buffer pointer where read data will be copied

Return Value: none

# 3. Configuration data block

The configuration data is a 512 bytes block that stores the parameters of the device that must be appropriately set by the manufacturer, according to the following table:

Config[0..1] = word with the VID (Vendor ID) of the USB interface

default = 0xFFFF

Config[2..3] = word with the PID (Product ID) of the USB interface

default = 0xFFFF

Config[4..7] = reserved

Config[8] = byte that indicates the baud rate of the UART interface:

0 = 9600bps

1 = 19200bps

2 = 38400 bps

3 = 57600bps

4 = 115200bps

5 = 921600bps

default = 9600bps

Config[510..511] = signature: 0x55AA

# 3. Demonstration software

For demonstrations purposes, it's freely available the Terminal software with all the described functions implemented:

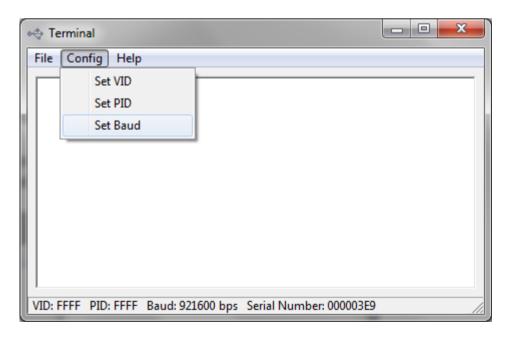

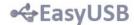

## **Contacts**

This is a preliminary release of the EasyUSB project.

For technical questions, software, documentation and for information about producing, distributing, licensing, please contact the developer:

easyusb@brondani.com

### Disclaimer

The information in this document is believed to be accurate in all respects at the time of publication but is subject to change without notice. The developer assumes no responsibility for errors and omissions, and disclaims responsibility for any consequences resulting from the use of information included herein. Additionally, the developer assumes no responsibility for the functioning of not described features or parameters. The developer reserves the right to make changes without further notice. The developer makes no warranty, representation or guarantee regarding the suitability of its products for any particular purpose, nor does the developer assume any liability arising out of the application or use of any product or circuit, and specifically disclaims any and all liability, including without limitation consequential or incidental damages. Unless specifically provided otherwise, the products are not suitable for, and shall not be used in, automotive applications and are not intended, authorized, or warranted for use as components in applications intended to support or sustain life. No freedom to use patents or other intellectual property rights is implied by the publication of this document.